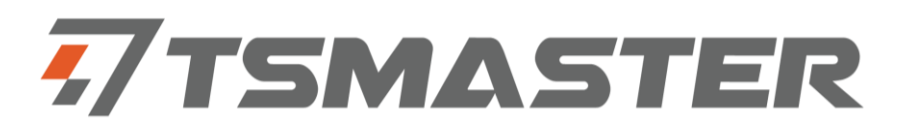

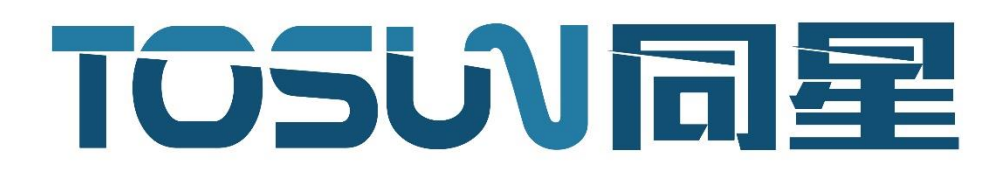

TOSUN User Manual

Shanghai TOSUN Technology Ltd.

# Step1 – Install TSMaster

Download links - <https://bit.ly/3xaAxtS>

### Step2 - Connect hardware

TOSUN apply driver-free design

Simple connect and start testing!

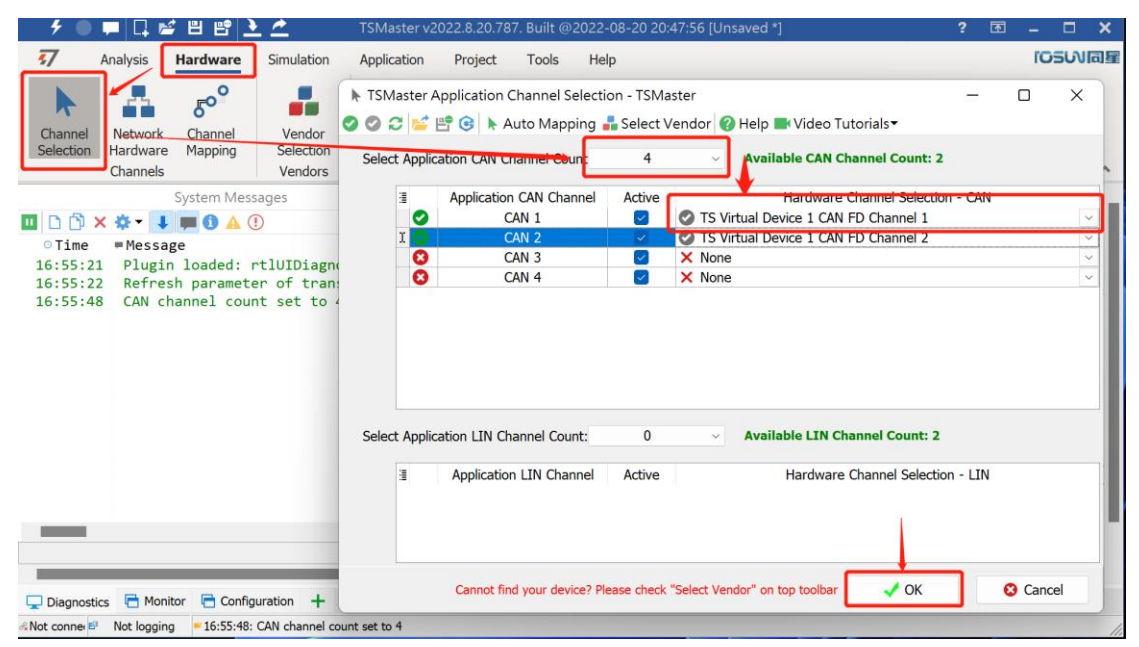

#### Configure the channel, set baud rate!

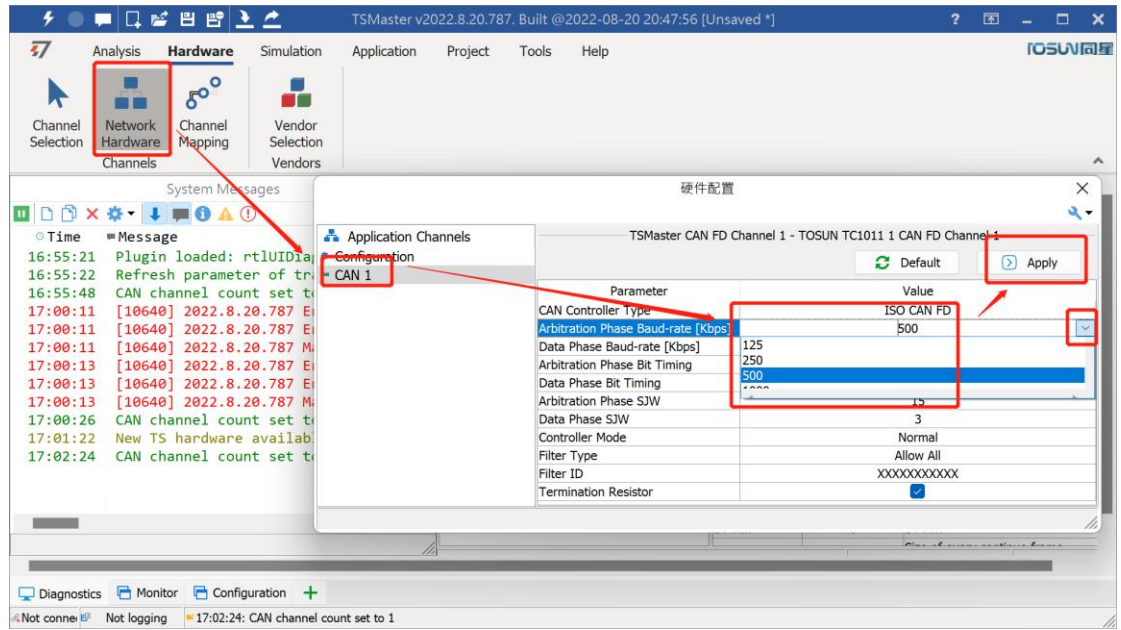

### Step3 – User manual and helps section

TSMaster – help section for user manual and tutorials.

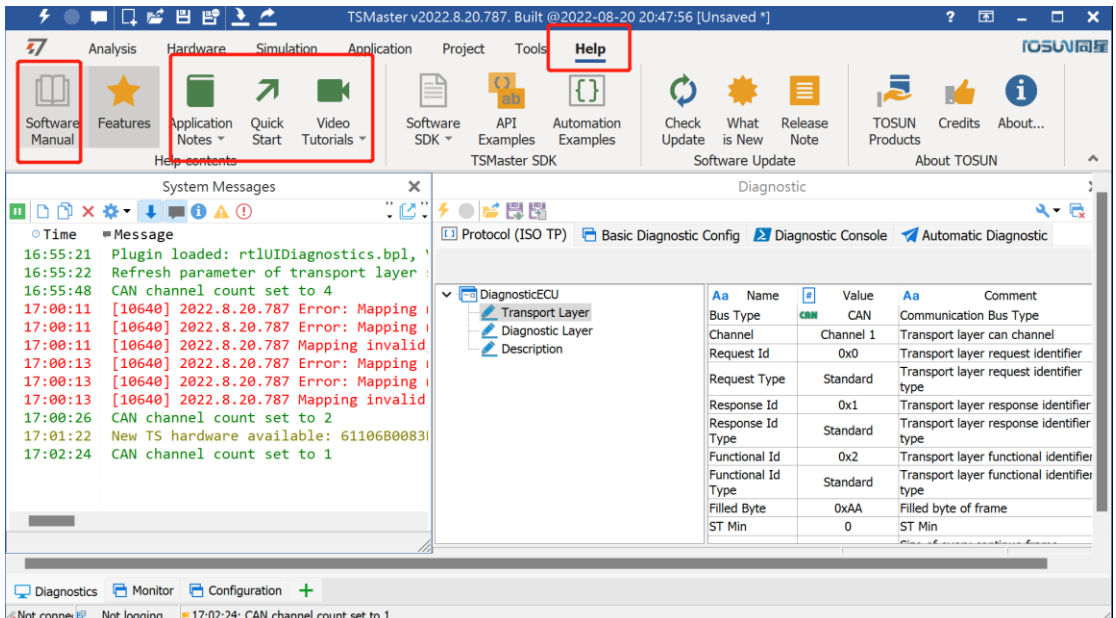

#### Support English subtitle on YouTube TSMaster Channel.

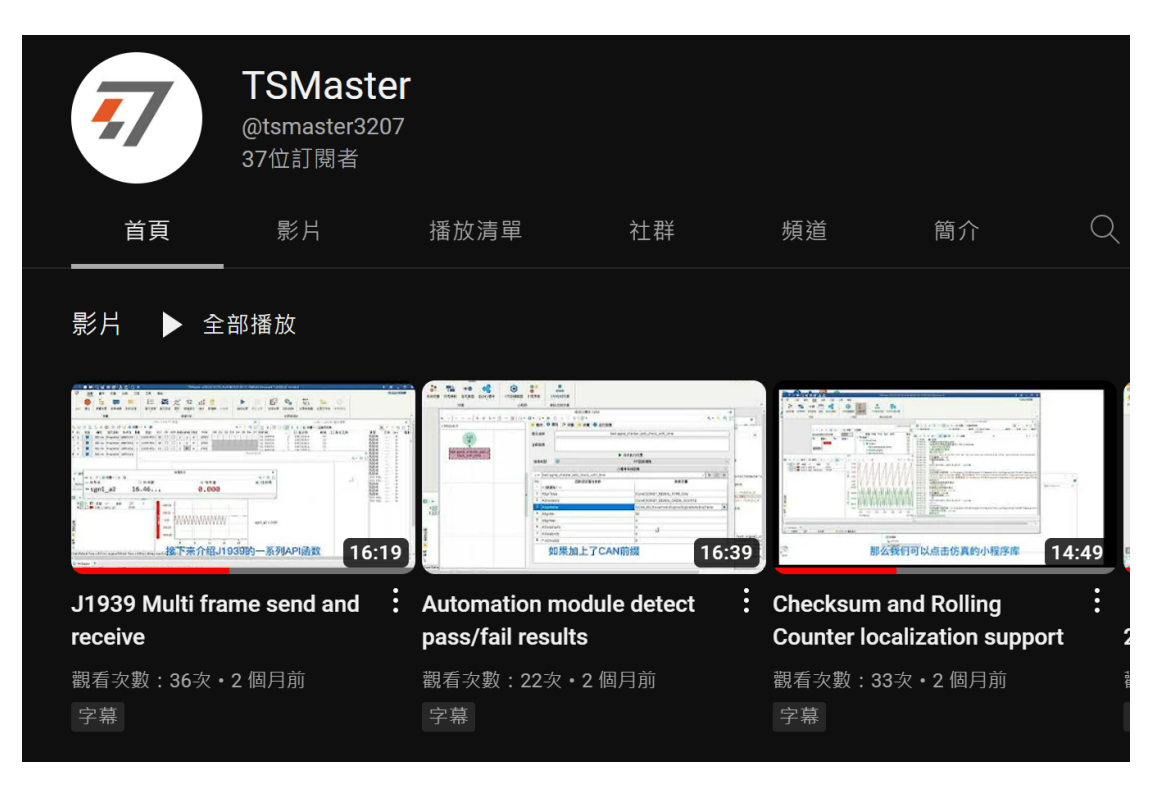

# Step4 – API user guide

Check the API example in help section.

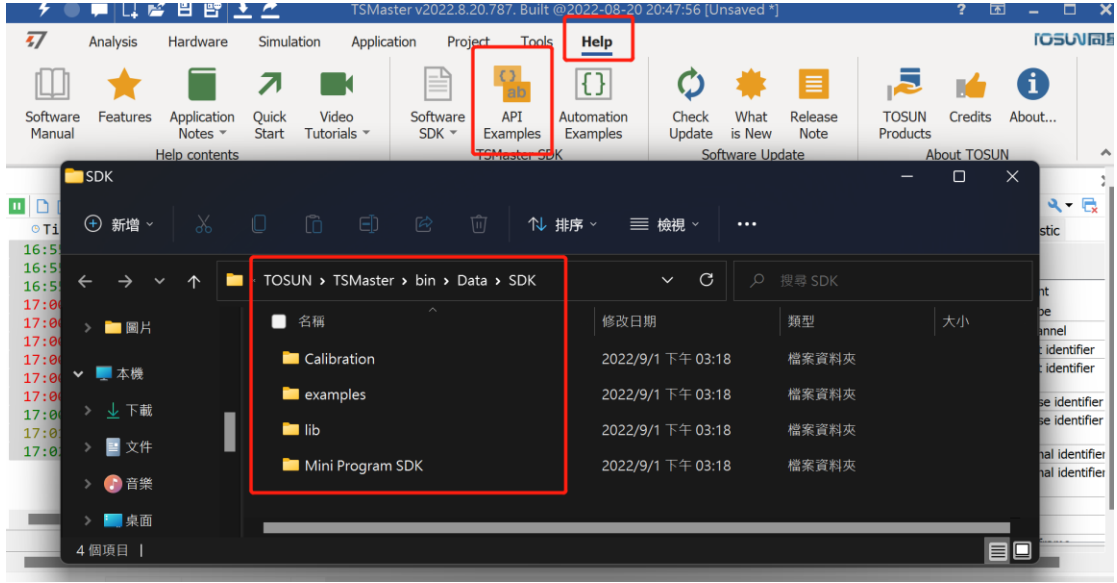

#### For more information, please check our user manual.

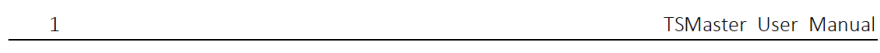

#### **TSMaster User Manual**

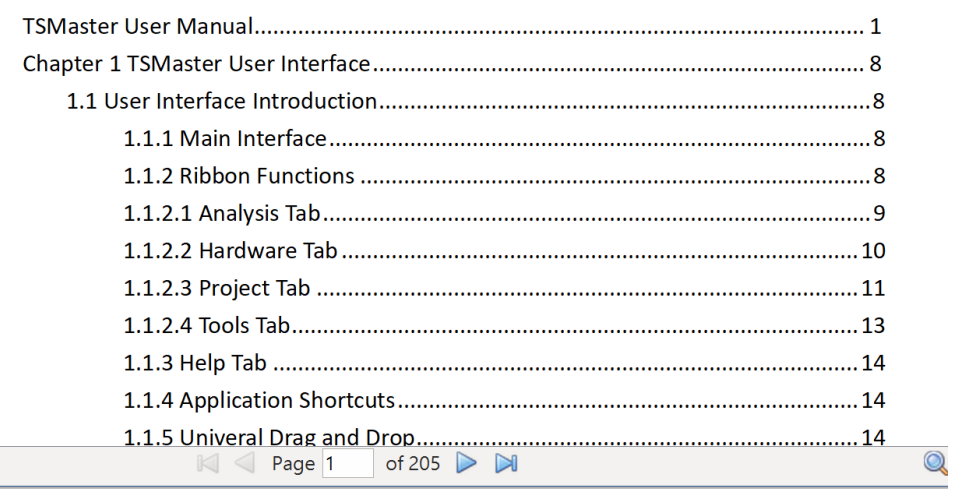

### Step5 – Demo project

#### Click the small TSMaster icon

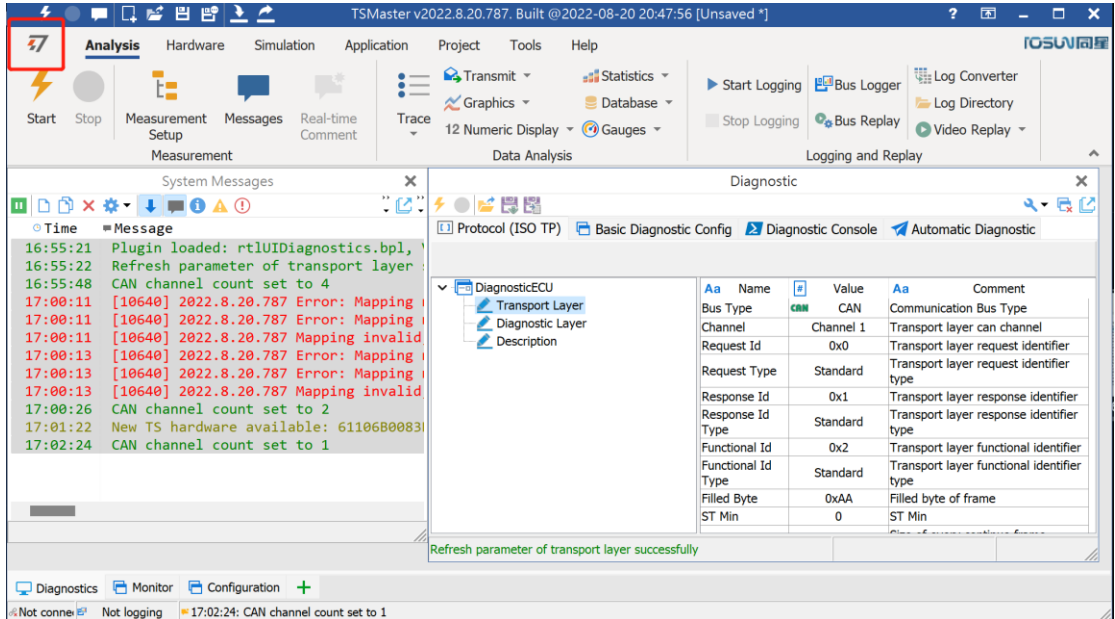

#### Scroll down for sample projects, and select it

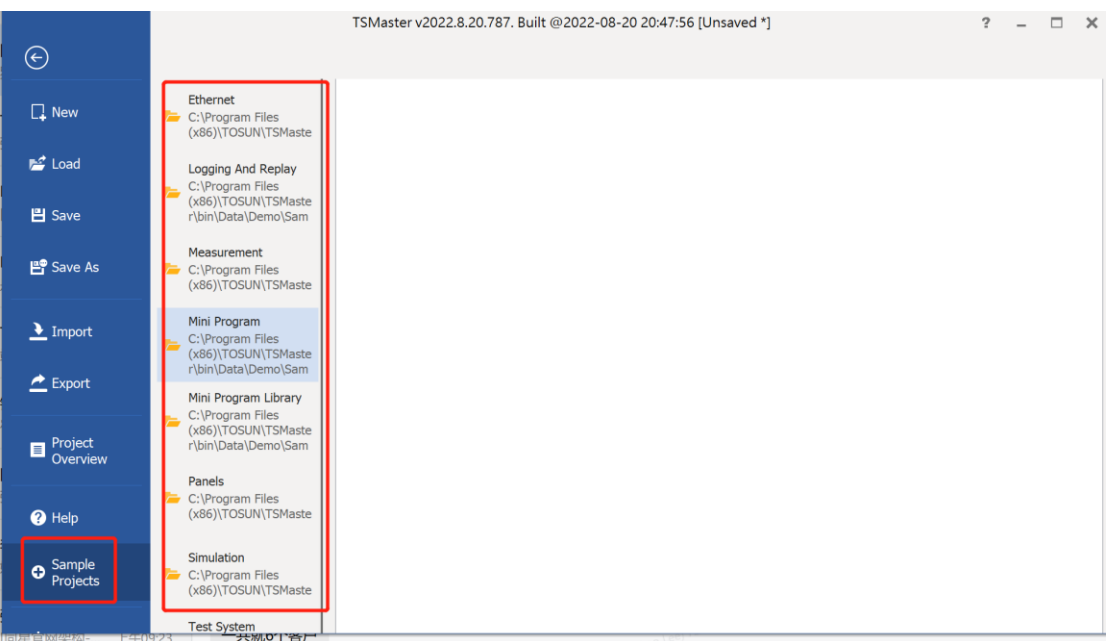

### Contact: [sales@tosunai.cn](mailto:sales@tosunai.cn)

Tech Support: [support@tosunai.cn](mailto:support@tosunai.cn)